# Algorithmique Correction Partiel nº 2 (P2)

INFO-SUP  $(S2)$  – EPITA

29 mai 2017 - 13h45

# Solution 1 (Arbres 234 ... – 6 points)

1. Les insertions successives des valeurs {Q, U, E, S, T, I, O, N, B, A, Z, Y, K}, donnent l'arbre 2.3.4. de la figure 1.

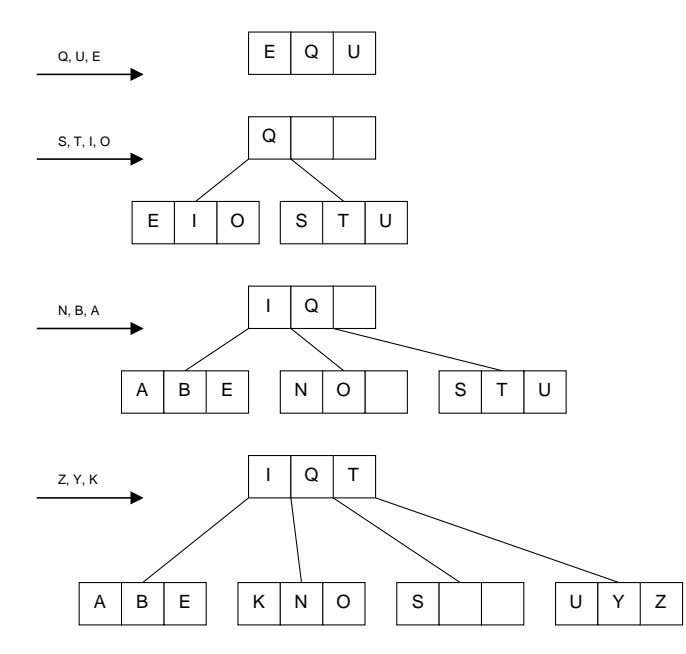

FIGURE  $1$  – Arbre 2.3.4. après les insertions des valeurs  $\{Q, U, E, S, T, I, O, N, B, A, Z, Y, K\}.$ 

2. L'arbre rouge-noir associé à l'abre 2.3.4. de la question précédente est l'arbre de la figure 2.

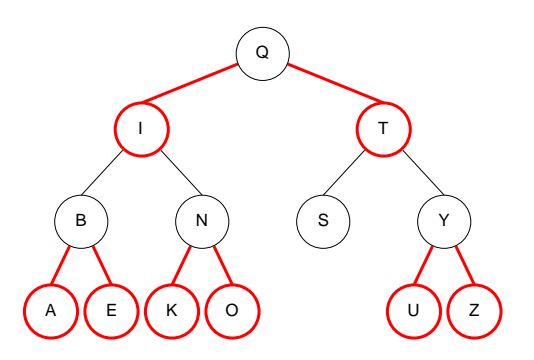

Figure 2 – Arbre rouge-noir associé à l'arbre 2.3.4. de la figure 1.

- 3. Trois propriétés d'un arbre 2.3.4 pourraient être :
	- Un arbre 2.3.4. est un arbre de recherche,
	- Les noeuds d'un arbre 2.3.4. sont de trois types : 2-noeud, 3-noeud ou 4-noeud,
	- Tous les noeuds externes (feuilles) d'un arbre 2.3.4. sont au même niveau,
	- Un arbre 2.3.4. est équilibré.
- 4. Trois propriétés d'un arbre rouge-noir pourraient être :
	- Un arbre rouge-noir est un arbre binaire de recherche,
	- Les noeuds d'un arbre rouge-noir sont soit rouge, soit noir,
	- La racine d'un arbre rouge-noir est toujours noire,
	- Dans un arbre rouge-noir, un noeud fils qui contient un élément jumeau de celui de son père est rouge,
	- Dans un arbre rouge-noir, les branches ont un nombre de liens (noeuds) noirs égal à la hauteur de l'arbre 2.3.4. correspondant,
	- Un arbre rouge-noir est équilibré.
- 5. Méthode simple permettant de déterminer la taille d'un arbre 2.3.4. en utilisant l'arbre bicolore qui le représente : Compter tous les noeuds noirs de l'arbre bicolore.

### Solution 2 (Arbres et mystère – 3 points)

1. Arbre construit par makeTree(13) :

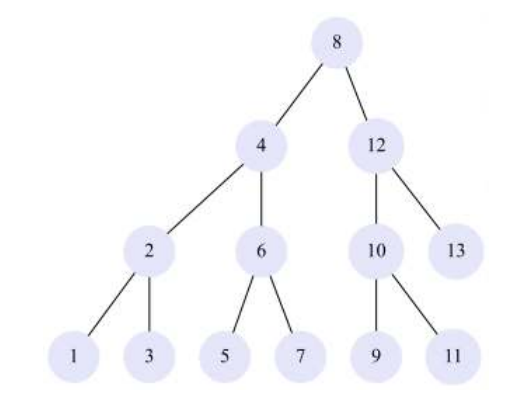

- 2. Propriétés de l'arbre construit par makeTree(n)  $(n > 0)$ :
	- (a) Arbre parfait
	- (b) Arbre binaire de recherche

# Solution 3 ( $ABR \rightarrow AVL - 5$  points)

#### Spécifications :

La fonction made $\text{AVL}$ fromBST $(B)$  contruit une copie de l'arbre binaire B avec les déséquilibres renseignés en chaque nœud.

```
\det BST2AVL (B):
2 if B == None:
3 return (None, -1)
4
            else :
A = av1.AVL(B-key, None, None, 0)7 (A.left, hl) = BST2AVL(B.left)
               (A.right, hr) = BST2AVL(B.right)\overline{9}10 A. bal = h1 - hr11 return (A, 1 + max(h1, hr))12
13
14 def MakeAVL (B):
(A, h) = \text{BST2AVL}(B)16 return A
```
## Solution 4 (Arbres  $AA - 6$  points)

1. Arbre AA obtenu après insertion de la valeur 4 dans l'arbre de la figure 6.

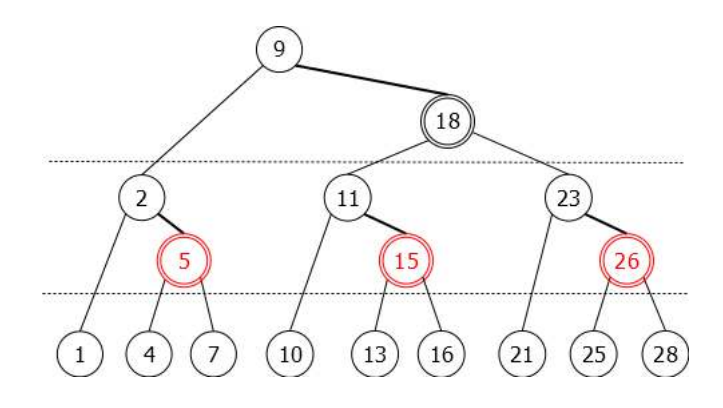

#### 2. Spécifications :

La fonction insertAA $(x, A)$  insère x dans l'arbre AA A sauf si celui-ci est déjà présent. Elle retourne l'arbre résultat de l'insertion.

```
1 def insertAA(x, A):
2 if A == None:
3 return AAtree (x, None, None, 1)
4
5 else :
6 if x < A. key:
7 A. left = insertAA (x, A. left)
8 if A. left. level == A. level:
A = \text{skew}(A)10 if A right right != None and A right right level == A level :
A = split(A)12
13 elif x > A. key:
14 A.right = insertAA(x, A.right)15 if A. right. right != None and A. right. right. level == A. level:
A = split(A)17
18 return A
```